Next Generation Collaborative Reversing with Ida Pro and CollabREate

> Chris Eagle and Tim Vidas Naval Postgraduate School

# Shameless Plug

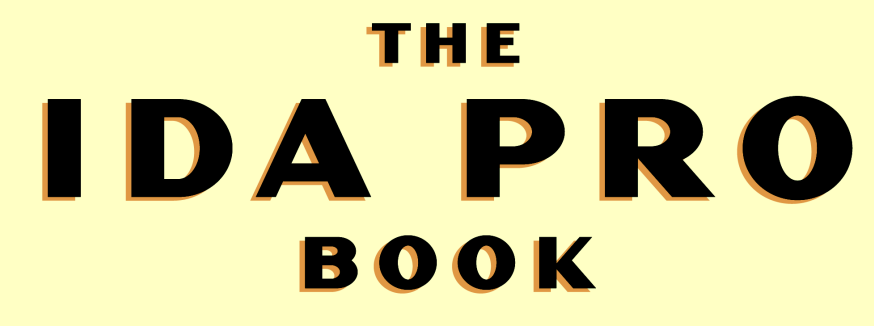

SUB TITLE

CHRIS EAGLE

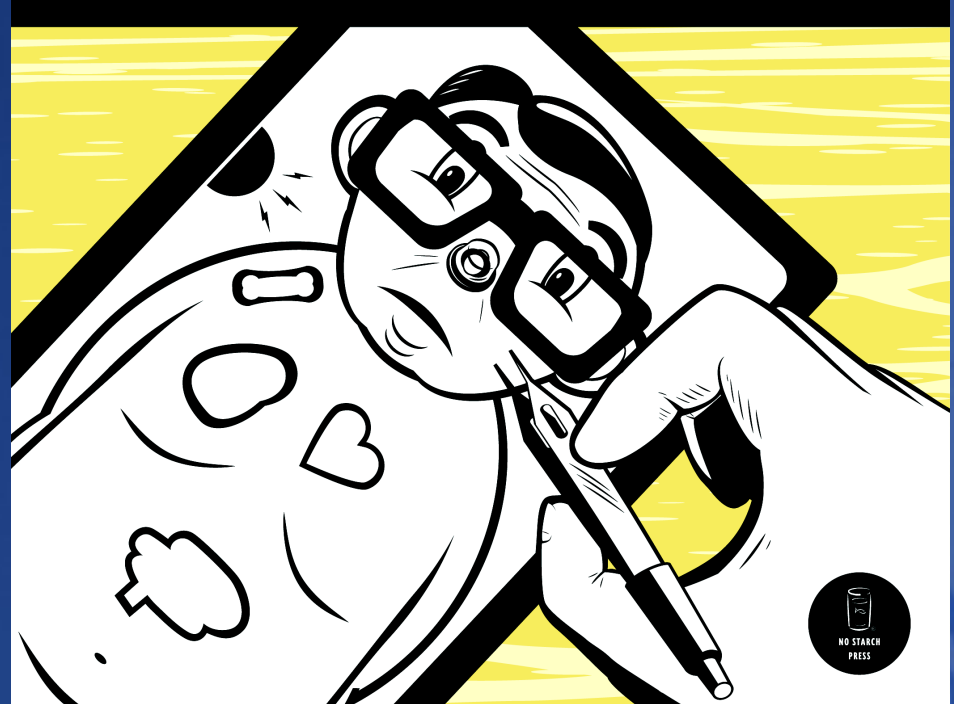

Coming soon to finer book stores

## Prepare for Demo

■ Blackhat demo package

- Compiled plugins
- Plugin source
- Binary for everyone to analyze
- http://www.**idabook**.com/blackhat

## Why?

- **Because Chris can't spell**
- **Desire for multiple people to** collaborate on a project and synchronize their RE efforts.
- **Sharing IDBs is problematic, slow, and** doesn't allow for merging changes
- **People that want to collaborate have** different versions of IDA
- Ida Sync was a great start but kinda busted, and it didn't do enough anyway

BlackHat USA 2008 CollabREate 4

#### Goals

- **Automatically sync up to current idb state** when connecting
- **Allow multiple projects and provide some** safety for connecting to the correct one
- **Allow users to enter/exit collaboration at** will
- **Allow forking of projects when** participants decide to try different things
- CollabREate 5 **Allow some granularity on what actions** each participant is allowed to perform (global/project)

## Basic Idea

**Hook as many IDA actions(events) as** possible

- Example: on "create comment" send a datagram to the server

#### **Server**

- Mirrors the datagram to all other interested IDA sessions
- Caches the datagram for anyone not currently connected

# Asynchronous Comms

- **Asynchronous comms/events not easy** 
	- IDA is single threaded
	- Don't start a second thread that interacts with the database!
- **Windows asynchronous sockets post** messages to an application's message queue
	- Handled in the GUI event loop
	- IDA Sync and IdaRub use this technique
	- Improved robustness to handle partial sends/receives
	- Complete separation of comms and GUI.

7

#### Ida'isms

- **There is no pre-action hook (yet)\*** 
	- Sometimes nice to know state before the change takes place
- **Some events don't give you enough** information (structure rename/delete)
	- Can't tell what old name was
- Resulted in some IDA kernel / SDK patches
	- Found one bug in notification API
	- **CollabREate** - Requested and received one change in notification API

## User Interface

■ CollabREate uses native API qui controls/boxes

**IDA SDK offers some user interface** elements

- Too limiting
- No user defined drop down lists
- No password fields

# Expanding the Idea

- **Once we got started a whole lot of "wouldn't** this be nice" features popped up
	- Project management
	- Project forking
	- Checkpoints
	- Project migration to another collabreate server
	- Undo
	- Ability to work 'offline' then merge changes
	- Publish and subscribe permissions

# Why Undo is Difficult

**IDA stores the original byte value but** there is no access to the 'previous' value

**For rename operations, you are told the** new name but can't recover the old name

**This could be mitigated by requiring at** least two instances of IDA (inquire prior to patch) to collabREate

# Why Working Offline is Difficult

- **Nerging changes would require conflict** resolution
- If the project is used by a single participant it's not too difficult
- **If the project has had no updates while** the user was offline it's not too difficult
- Granular controls on the publish/subscribe model make this more difficult

# CollabREate Plugin

**The plugin registers and is available for** use once the initial auto-analysis has completed

- **Very little state is maintained by the** plugin/IDA
- **IDA events cause datagrams to be** packaged up and sent to the server

# CollabREate Operation

■ Rather than introducing new hotkey sequences, collabREate processes event notifications

- Easy installation
- Easy to capture all actions
- Difficult to forget to send updates

# Plugin Details

- **Requires IDA Pro** 
	- supports 4.9, 5.0, 5.1, 5.2 & IDA freeware 4.9
- Compilation requires  $q++$  or Visual Studio and the IDA SDK for your version of IDA
	- if using cygwin, make sure you have make,  $q++$ , etc
	- No official SDK for Freeware 4.9

# Plugin Details (cont)

- **The plugin can be (and is) built for** specific Ida versions
- ...but the capabilities of the plugin still depends on the version of IDA you are using...
	- Some versions of IDA can publish more information than others (newer  $==$  better)

# Capability by Version

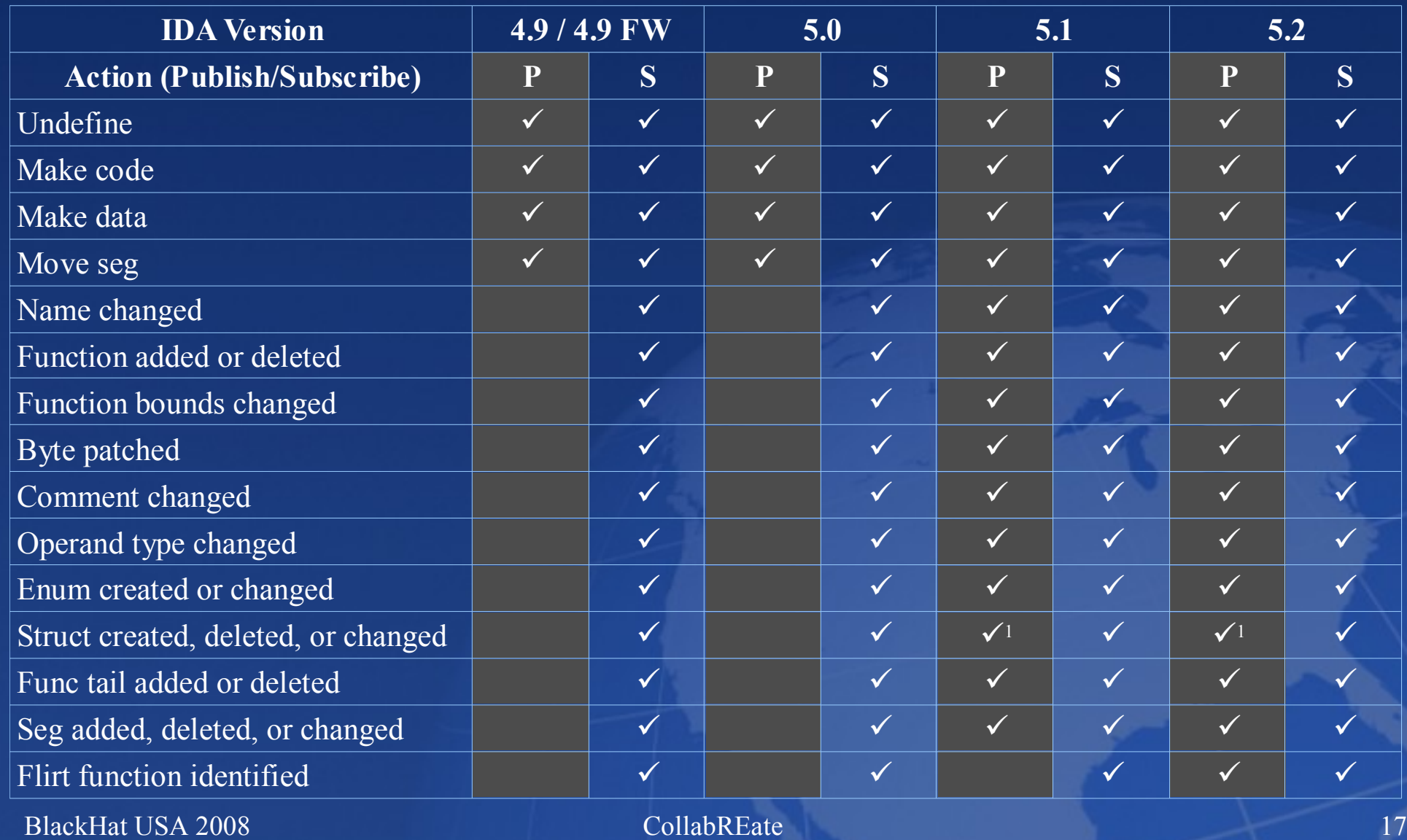

1 IDA 5.2 and an updated IDA 5.2 kernel is required in order for full structure updates to be properly published.

# CollabREate Protocol

- **Asynchronous communication**
- **Binary protocol**
- **Two command types** 
	- IDA update datagram (forwarded to other plugins)
	- Control messages intended only for server

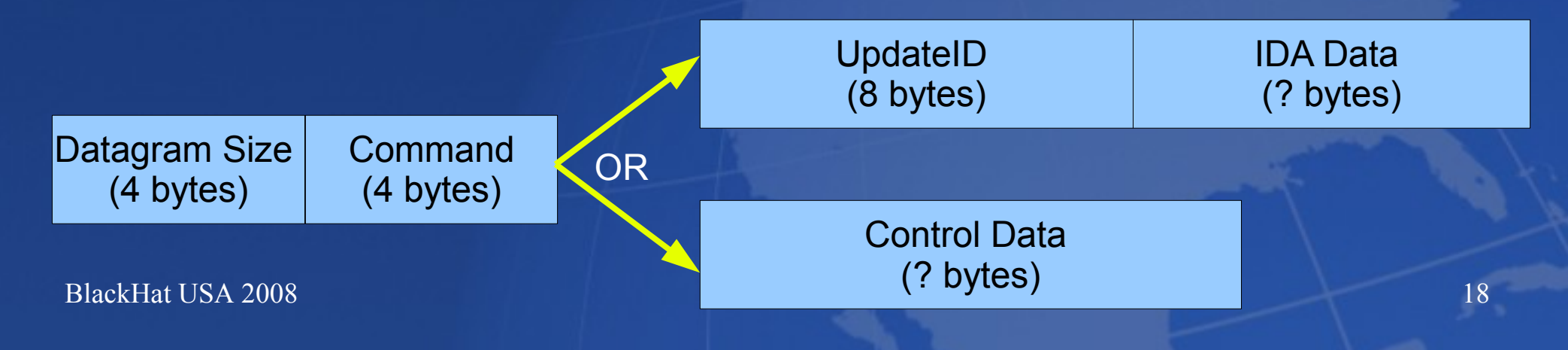

## CollabREate Server

- **Naintains almost all the state**
- **Handles messages and forwards/replies** accordingly
- **Can be invoked in either a basic or** database backed mode

**Provides an interface for managing** CollabREate specific information (users, permissions, etc)

## The Server

#### Requires Java (tested on JDK 1.6+) **Two modes**

- Basic
	- Simple reflector
	- No persistence
- Database
	- JDBC interaction
	- Persistent storage
- **Two components** 
	- Executable jar server to run in background
	- Executable jar management app

BlackHat USA 2008 <sup>a</sup> collabREate 21 Basic Mode **Requires no database** Allows multiple projects per binary - Selectable by name **No authentication** - no storage mechanism for the auth info - related: no permissions **Leaves no meta data' in the idb All participants must start at the same** time - with an idb in the same state no support for 'late connectors'

## Database Mode

- Tested w/ postgres $(8.2+)$  and Mysql  $(5.0)$
- **Requires jdbc driver for your database** type
- **Requires authentication to the server** (chap/hmac - good enough ;-)
- All participants should start with a 'fresh' idb just after autoanalysis, but they can connect to the server at any time

#### Database Mode

- **All updates posted to the project before a** participant connects are sent to the participant
- **Neta information is stored in the idb** 
	- facilitates temporarily disconnecting then reconnecting to a project
	- Allows the same 'user' to have multiple sessions
	- changes made to the database while disconnected will not be sent to the server
- **Can be used for attribution**

## Release Schedule

#### **Plugin**

- Source and binaries are available now:
- http://www.**idabook**.com/collabreate

#### **Server**

- Will be available after Defcon (Monday)
- Source / java jar available **idabook**.com
- Ready to go VMWare appliance on vmware.com/appliances/

 BlackHat USA 2008 CollabREate 24 **• FC9, java installed, database setup, etc.** 

## Overview

#### **After opening a database, activate plugin** - Default hotkey is Alt-F6

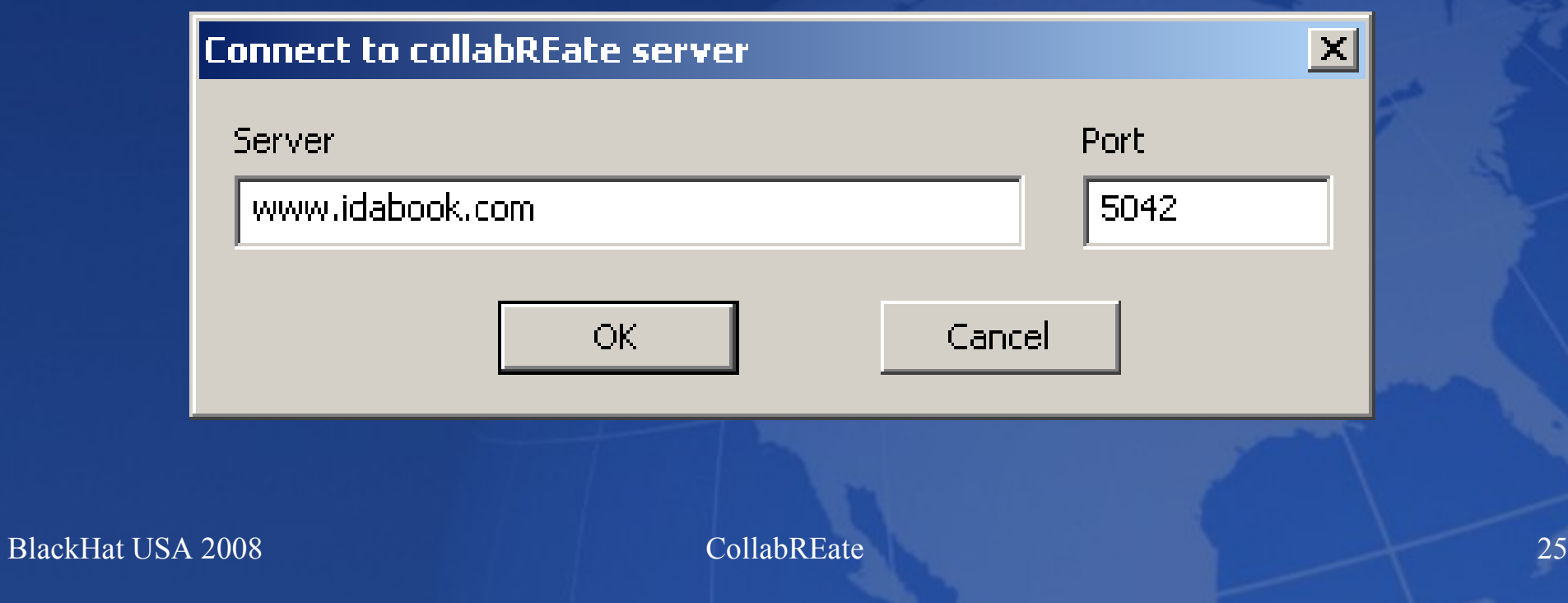

## Authenticate

- **Provide user name and password** 
	- MD5 of input file is also sent to server
	- Users are managed by the server administrator

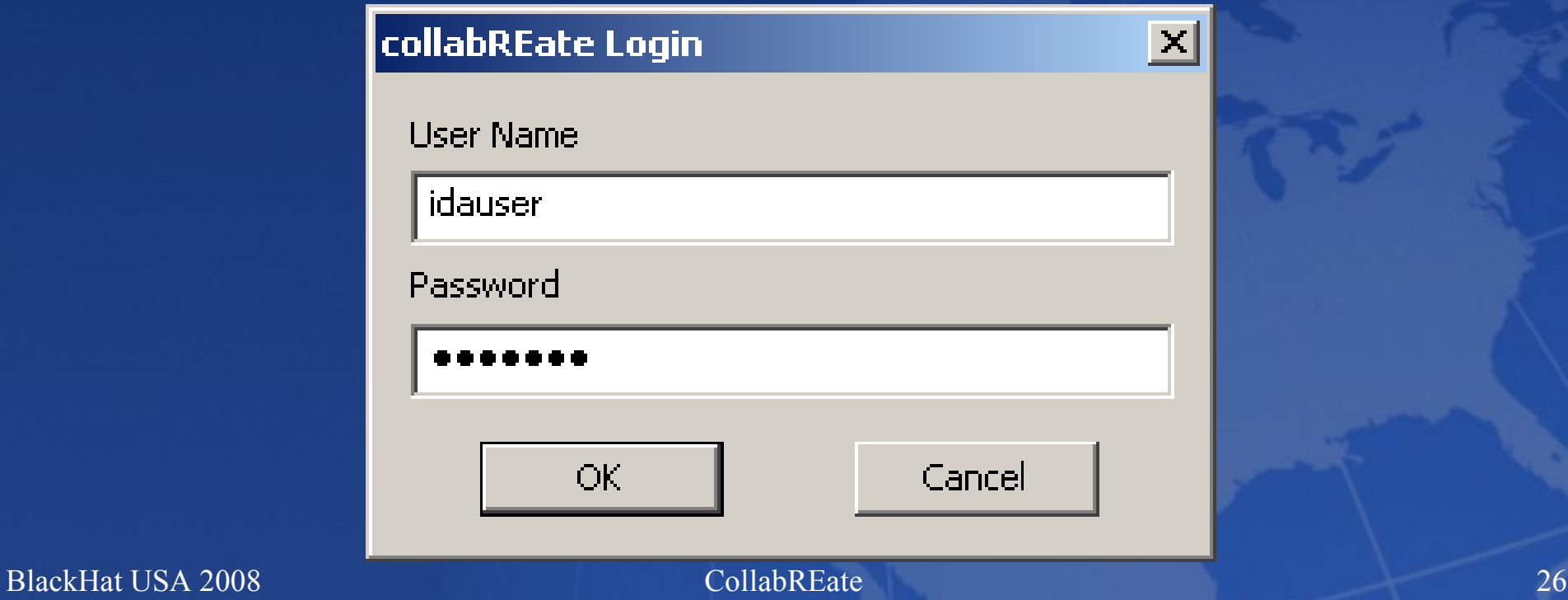

# Join a Project

#### **Two cases**

- If you were previously joined to a project you are automatically rejoined to that project
- If you have never joined a project the server sends a list of all projects based on the same binary you have opened (MD5 comparison)

# Project Selection/Creation

- Choose from compatible projects
	- Based on MD5
- **Set desired permissions**

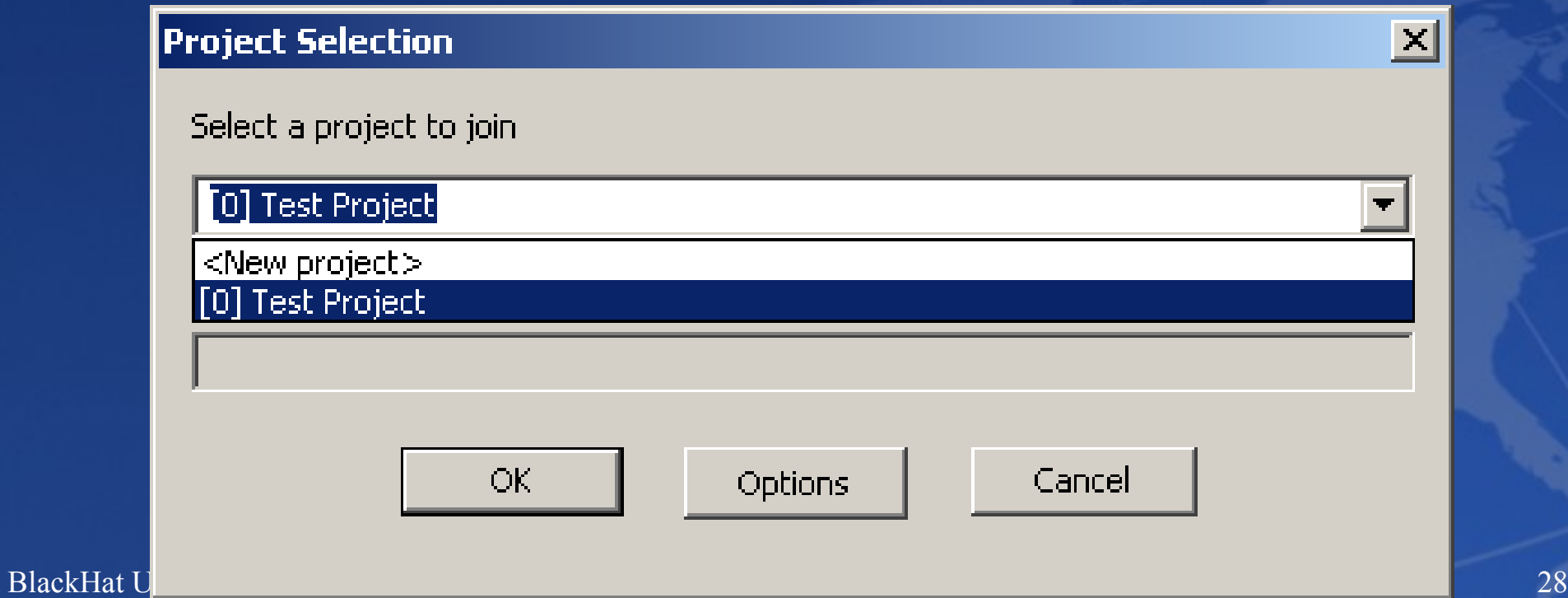

# Specifying Permissions

Choose what you want to publish or subscribe to

#### **For new projects** dictates what others can do

#### **Project Options**  $\vert x \vert$ Sub **Options Pub LIndefine**  $\overline{\mathbf{v}}$  $\boldsymbol{\nabla}$  $\overline{\underline{\nabla}}$  $\overline{\blacksquare}$ Make Code  $\overline{\blacksquare}$ Make Data  $\overline{\overline{\mathbf{r}}}$ **Z Z Z Z Z Z Z** Seaments  $\overline{\blacktriangledown}$ **Renames**  $\overline{N}$ **Functions Byte Patch**  $\overline{\mathbf{r}}$ Comments  $\frac{1}{2}$ **Optypes Friums**  $\overline{2}$  $\overline{\Box}$ Structs  $\overline{\mathbf{v}}$ Flirt  $\overline{\nabla}$  $\overline{\blacksquare}$ Thunk  $\overline{\mathbf{v}}$ **IDP** Subscribe All Subscribe Only BlackHat USA 2008 CollabREate 29

# Additional Commands

- **Rather than introduce several new** hotkeys, collabREate overloads its activation key
- When already active, the hotkey provides access to additional functionality

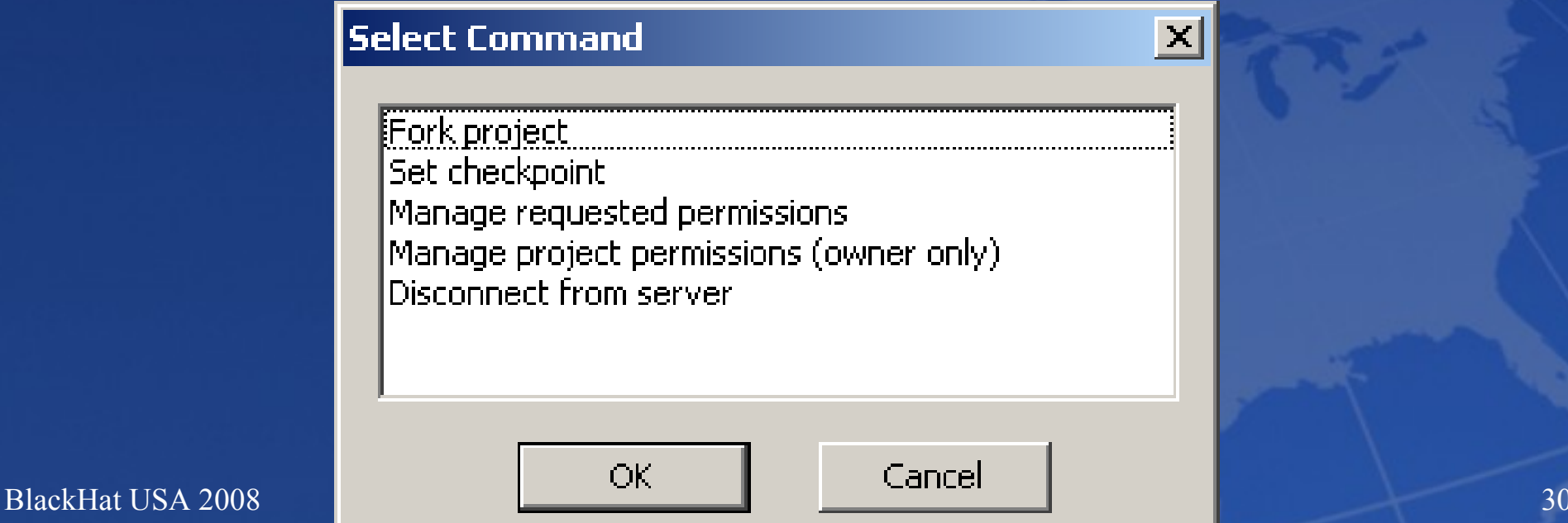

#### Demo

- **Basic mode**
- **Database mode** 
	- Binary versions and source are available at http://www.**idabook**.com/blackhat
		- Put the collabreate.plw for your version of IDA into your "plugins" directory BEFORE opening IDA
		- Open IDA (use demo.exe found in blackhat.tgz )
	- Hit **Alt-F6** to start collabREate
		- Username: blackhat
		- Password: Really? (no really it IS "Really?")

BlackHat USA 2008 CollabREate 31

#### Other interesting uses

- Install plugin X or script Y on one collabREating copy of IDA
- **The effects of X or Y are mirrored to other** collabREators (installation not required)
	- Nobody blindly executes precompiled binaries do they?
	- Has anyone actually built IDAPython or IDARub?
	- Why make everyone on the team experience the pain?
- 32 **Assumes that X or Y cause IDA to generate** events that collabREate recognizes

# Other Interesting Uses

#### **Learning environment**

- Projects can essentially be setup as "read only"
	- This amounts to full subscribe and no publish permissions on the server
- This way the project owner can push in-class IDB updates to students with no fear of a student messing up any database but their own.
- Students can still navigate, open subviews, etc while updates are occurring

BlackHat USA 2008 CollabREate 33

## Future Work

- **New API will allow even more events to** be hooked
- **Pre-hook events will facilitate an UNDO** feature
- **Better permission interface**
- **Nerge algorithm for offline changes** (maybe)
- **Project migration across servers**

# Questions?

- **Anyone? Bueller?**
- **Let us know how CollabREate works for** you!
- Contact info:
	- Chris Eagle, cseagle <at> gmail
	- Tim Vidas, tvidas <at> gmail

# References

■ Ida sync

- http://pedram.redhive.com/code/ida\_plugins/ida \_sync/
- I litak's forum entry on about 4/28
	- http://www.hex-rays.com/forum/viewtopic.php? f=8&t=2055 (reg req'd)
- **JDBC** 
	- http://jdbc.postgresql.org
	- http://www.mysql.com/products/connector/j/
- **CHAP RFC 1994**
- HMAC RFC 2104

BlackHat USA 2008 CollabREate 36

Q: Since you must open the binary and allow IDA to complete the auto-analysis prior to connecting to the CollabREate server, won't different versions of IDA (and thus different versions of autoanalysis) result in a slightly different disassembly?

■ Q: How do you guarantee that the databases all start in the same state prior to receiving CollabREate updates?

A: you could force IDA to not do any analysis upon open, then start the plugin, then force a re-analysis...and hope that all of the analysis actions have events in IDA, AND hope that collabREate recognizes all the events....

 BlackHat USA 2008 CollabREate 38 **Dut in practice, the auto analysis' from** different versions are "close enough" to being the same "most of the time" for effective collabREation (no, we don't have any stats to back this up) **Feel free to inform us of your experiences** 

- Q: how did you make a plugin for the freeware?
- A: made my own freeware specific SDK no it's not available to the public.

#### **Also see**

http://www.woodmann.com/collaborative/tools/ index.php/IDA\_Free\_4.9\_SDK\_Library\_Patch (YMMV)

- Q: Does / can the plugin control the focus in IDA? (eg can attached plugins automatically scroll)
- A: No. For one, this would have limited usefulness for CollabREation, second IDA doesn't really provide access to these kinds of events.